# **Table of Contents**

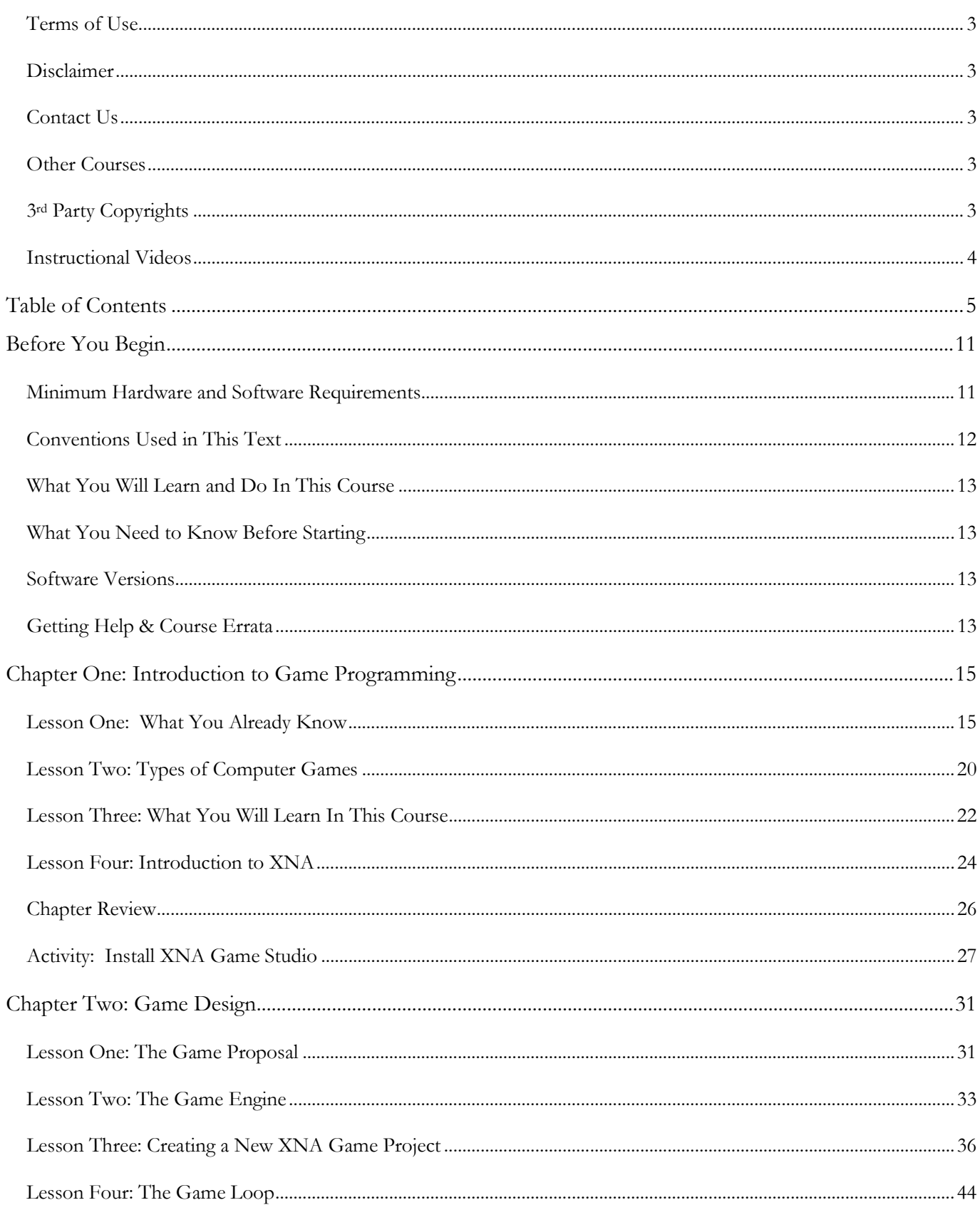

## TeenCoder<sup>™</sup>: Game Programming

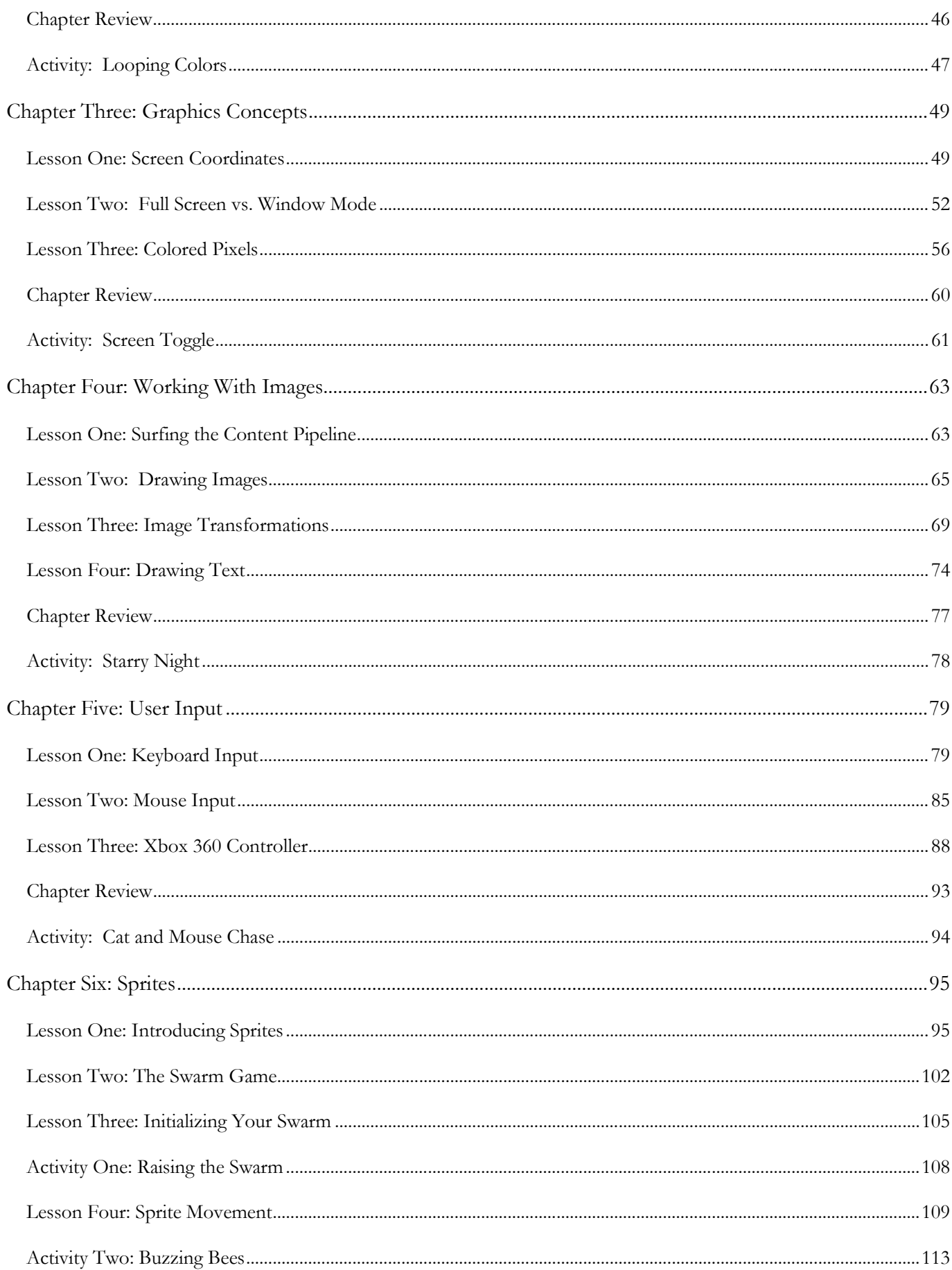

### **Table of Contents**

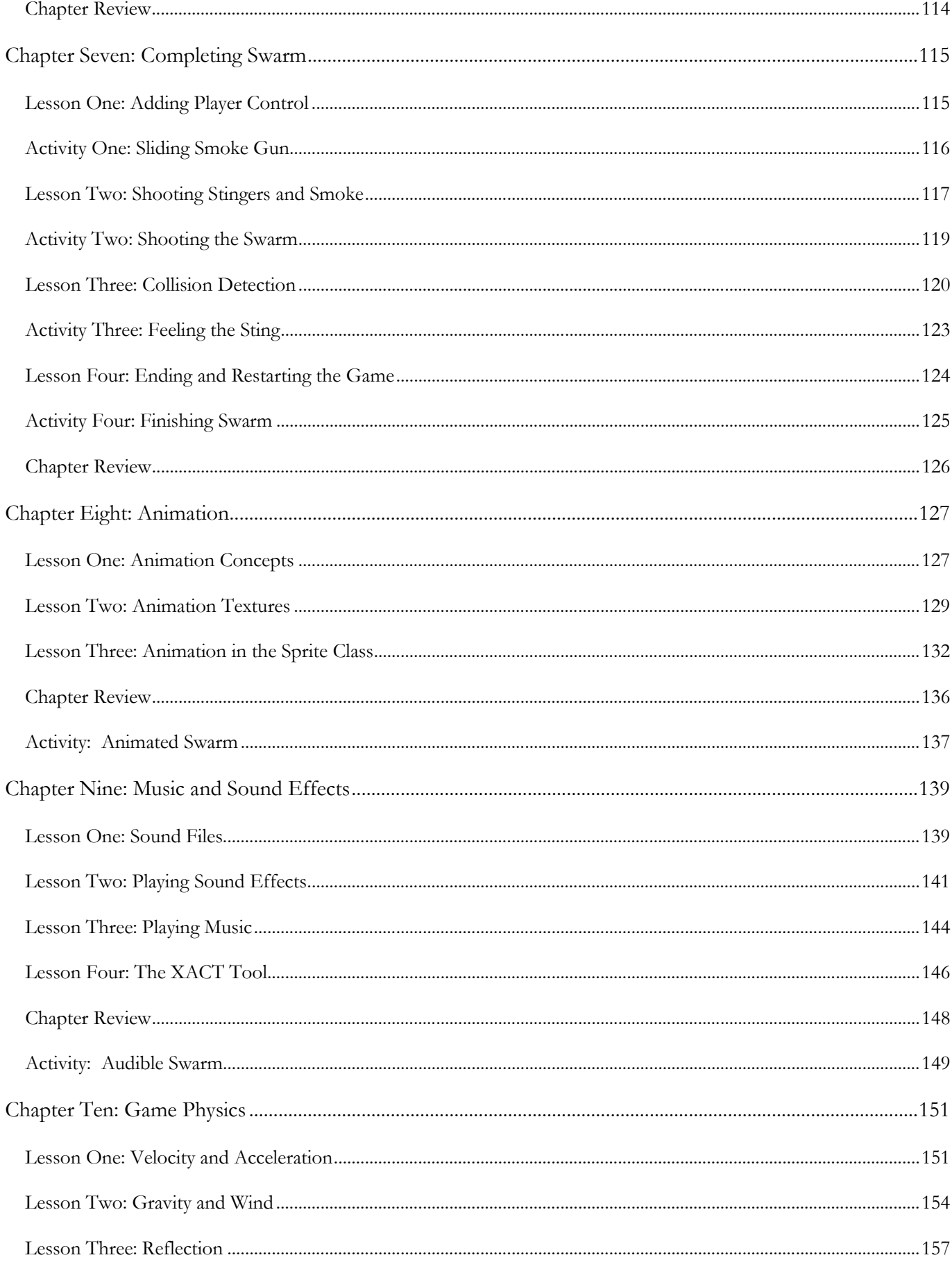

## TeenCoder<sup>™</sup>: Game Programming

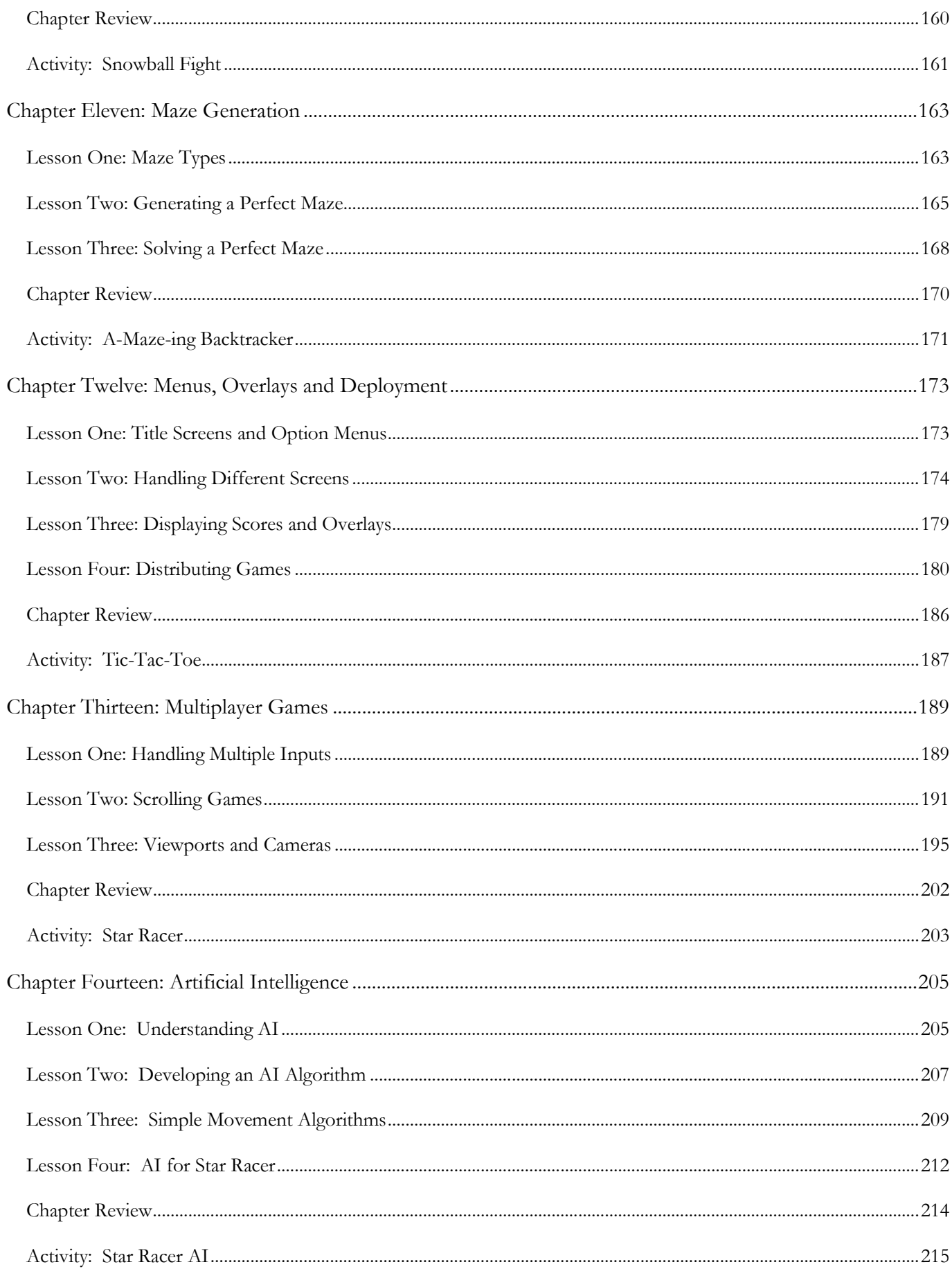

#### **Table of Contents**

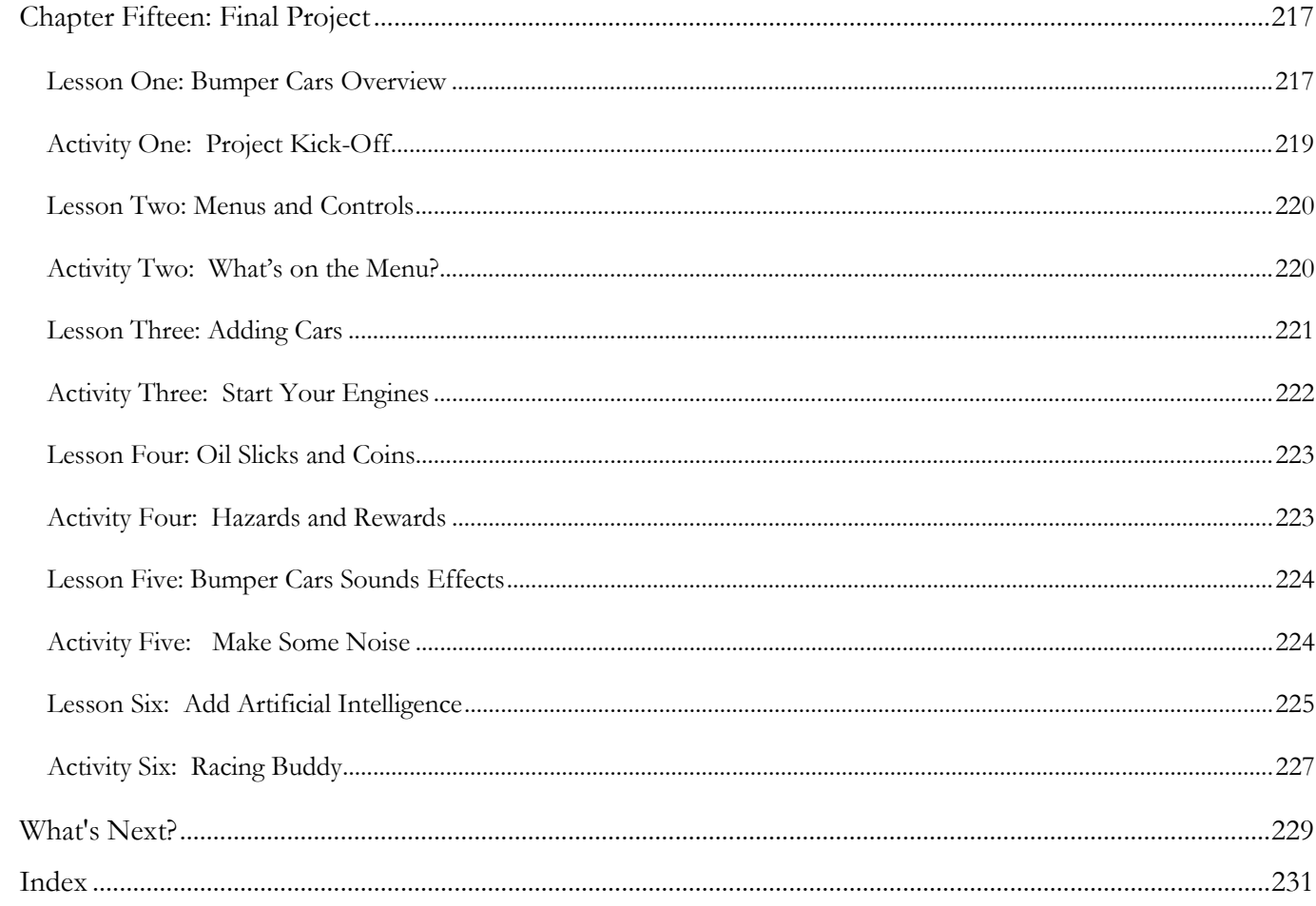